### **Microsoft Office Specialist: Access 2013 Certification Skills Reference**

From New Perspectives Series: Access 2013 (Cengage Learning<http://www.cengage.com/us/>) <http://www.amazon.com/Perspectives-Microsoft-Access-2013-Comprehensive/dp/1285099206>

### **Creating and Managing a Database**

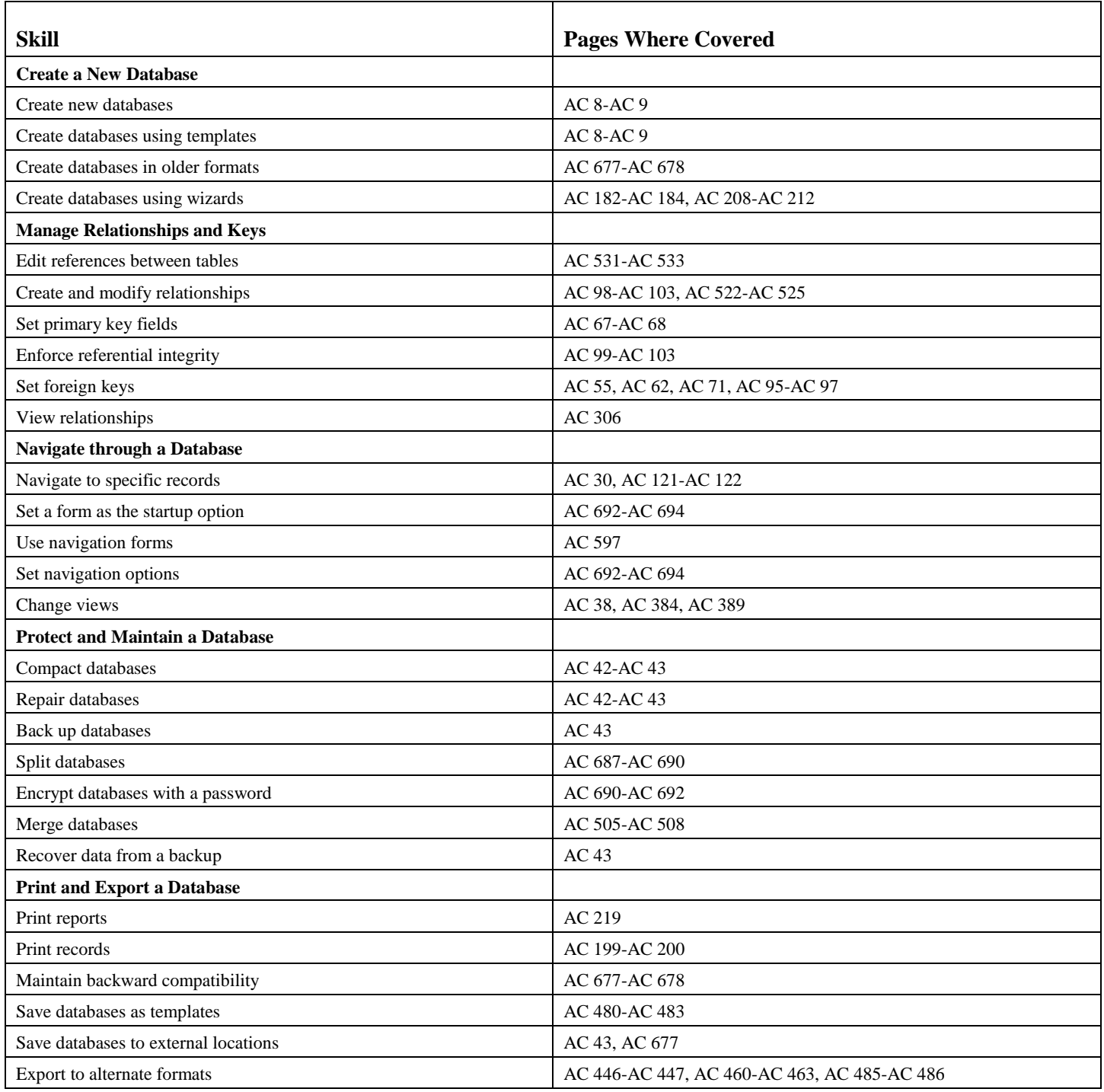

# **Building Tables**

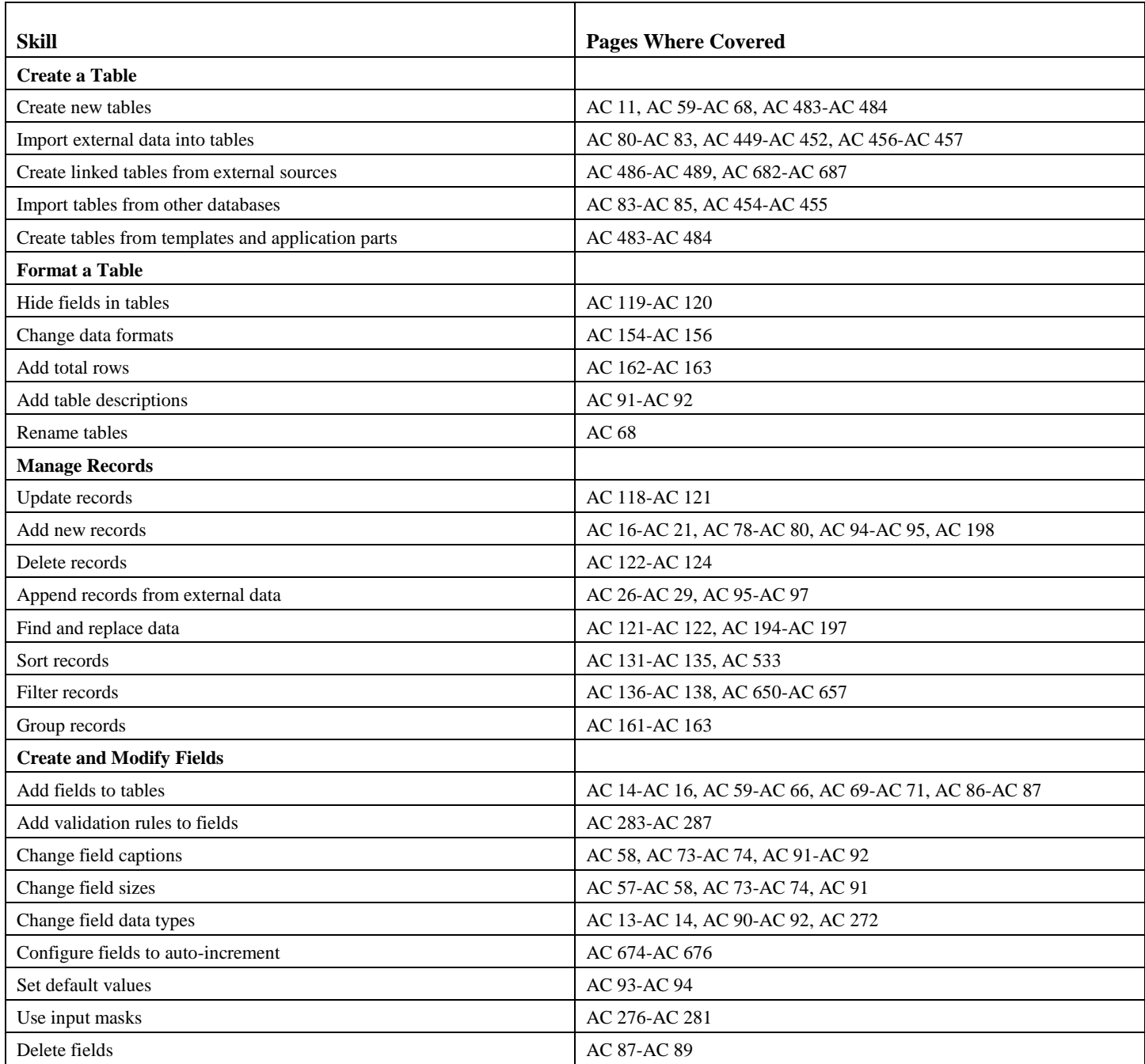

# **Creating Queries**

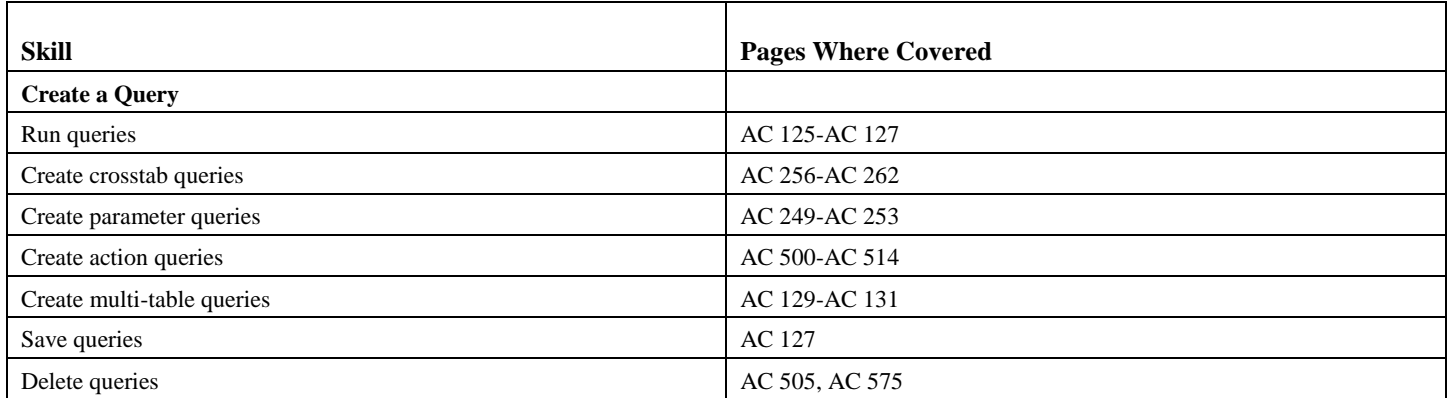

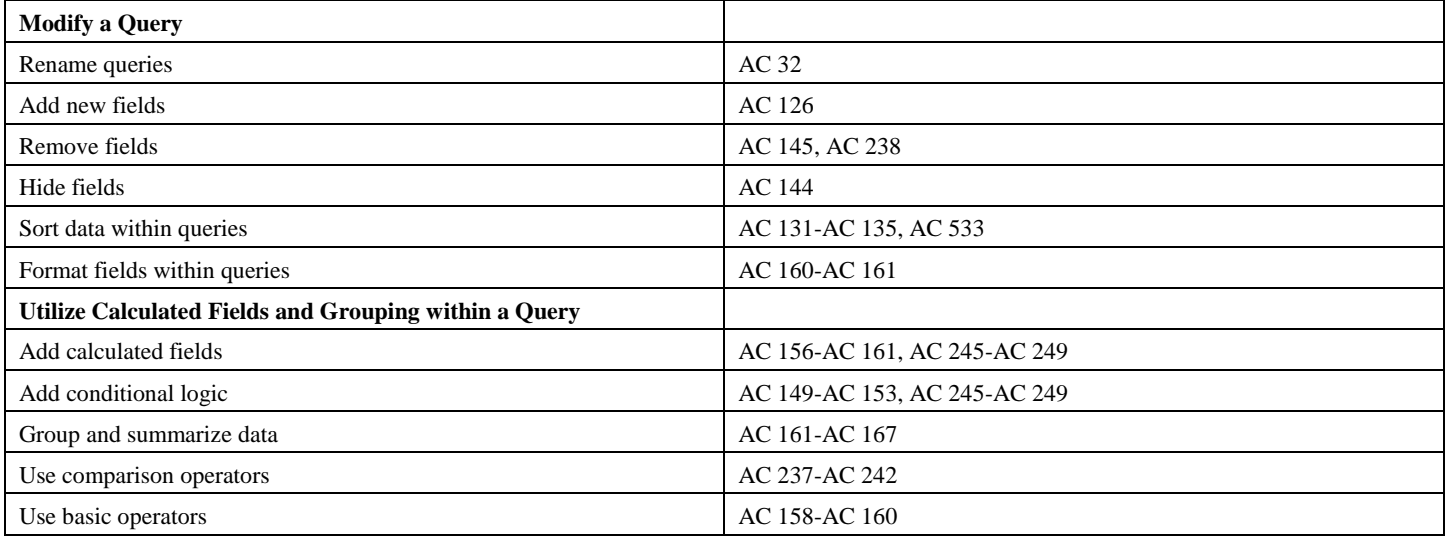

# **Creating Forms**

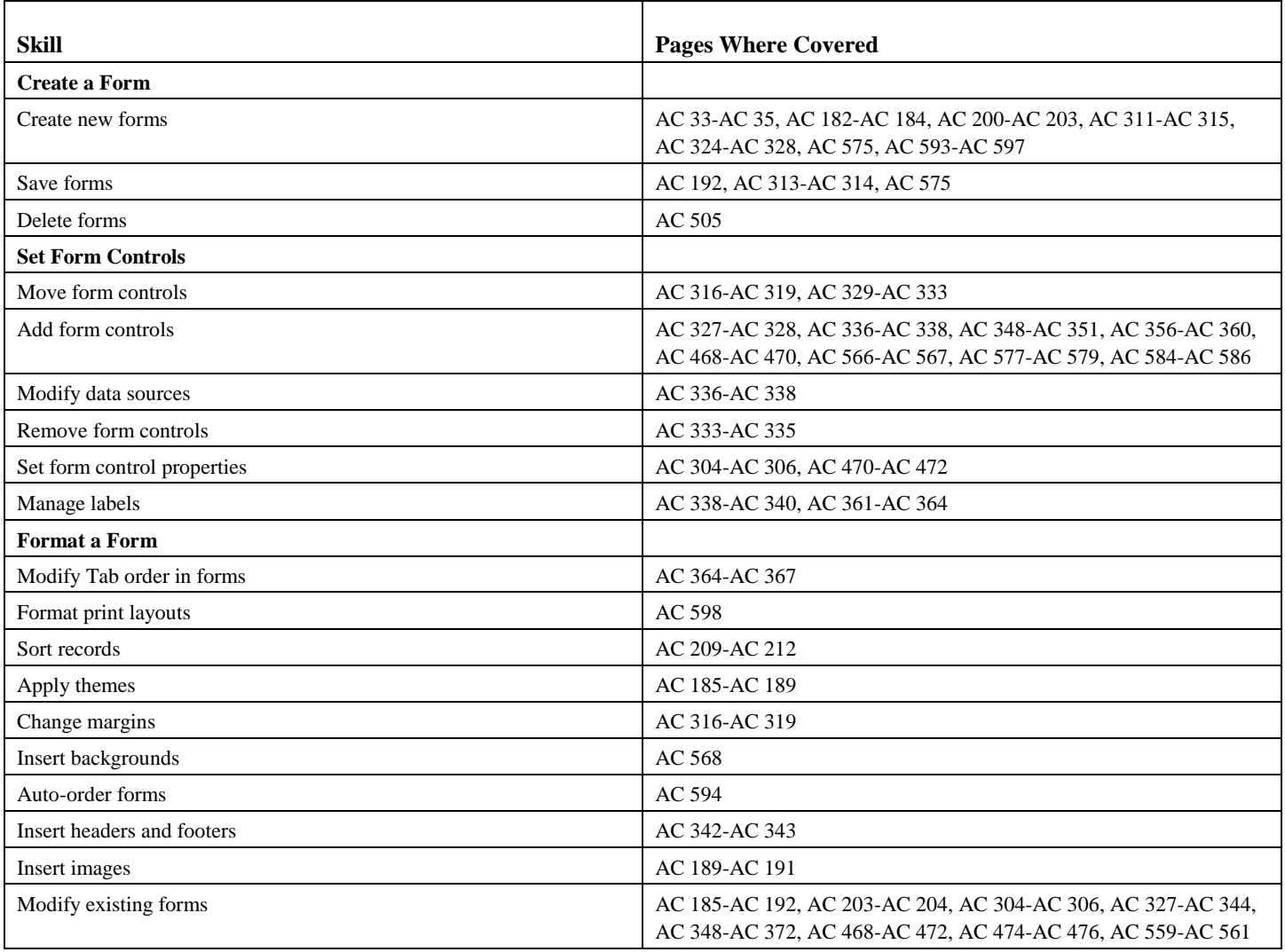

# **Creating Reports**

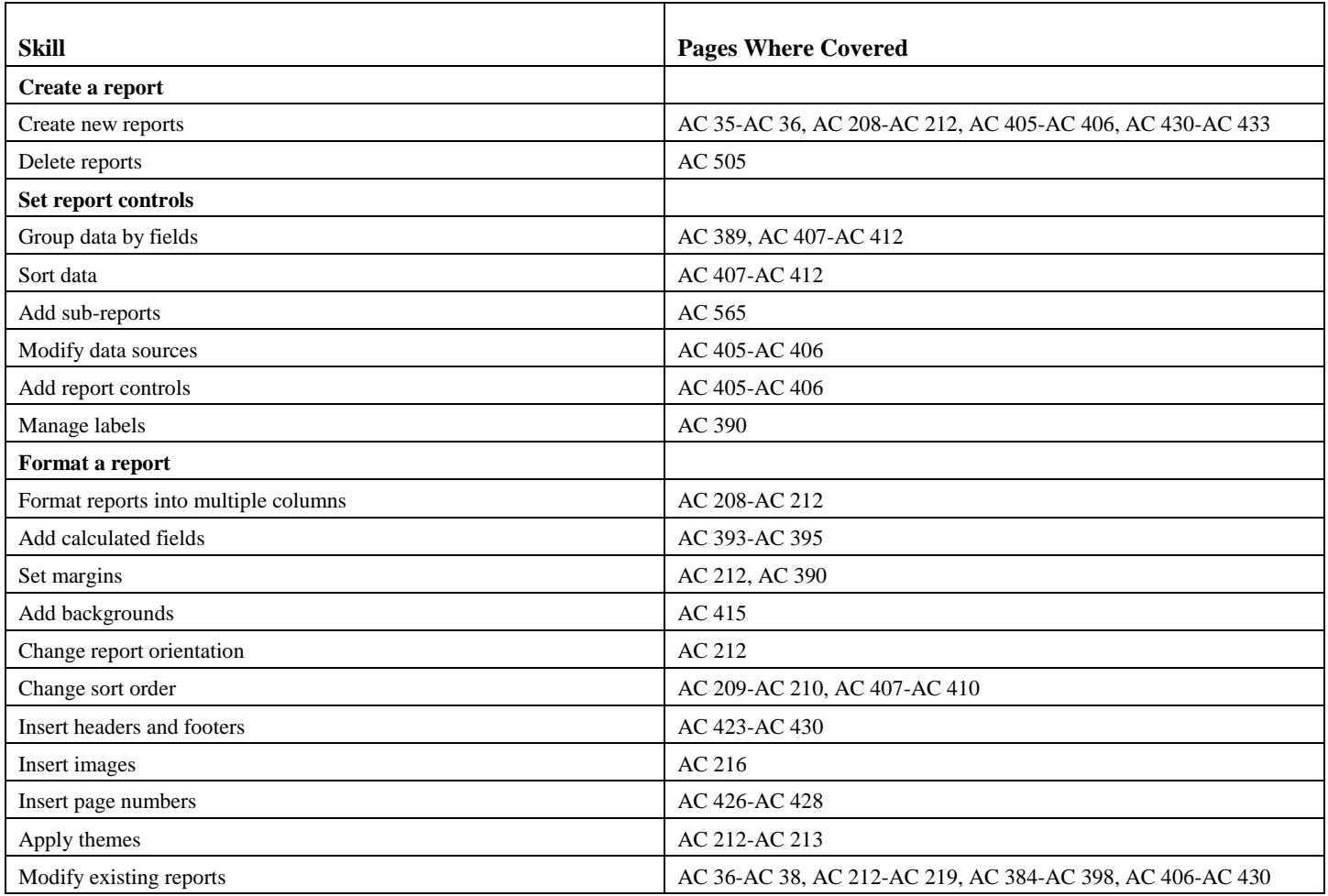